## サンプル小学校ログイン ID mXXXXXXX パスワード ログイン

**HTML** 

```
<form name="vw0202
01ActionForm" id="formid" method="post"
action="https://miraiseed.benesse.ne.jp/seed/vw020201/">
  <div id="contents">
   <div id="f10201Login">
     <div class="head">
      <div class="inner">
      <span>
\langlespan>
\langlekandari \langlekandari \rangle</div> </div>
     <div class="cnt">
      <div class="inner">
       <div id="inputBox" class="clearfix">
         <div class="floatL formBox">
                                              1/5
```
**ICT** 

**(c) 2024 IISYS <faq@ict.or.jp> | 2024-05-16 12:09**

[URL: https://faq.ict.or.jp/index.php?action=faq&cat=7&id=20&artlang=ja](https://faq.ict.or.jp/index.php?action=faq&cat=7&id=20&artlang=ja)

## **ICT**

```
 <label class="number">ID</label><br>
        <input t
ype="text" name="number" maxlength="30" tabindex="1" value="mXXXXXXX" class="number">
       </div>
        <div class="floatL formBox">
        <label class="pass">パスワード</label><br>
        <input type="password" class="pass" name="pass" maxlength="100" tabindex="2" value
="XXXX">
     </div>
    </div>
     </div>
    </div>
    <div class="foot">
         <div class="inner">
         <input type="submit" name="inputLogin" class="btn" value=" \blacksquare tabindex="3">
         </div>
    </div>
   </div>
  </div>
  <input type="hidden" name="loginCheck" value="true">
  <input type="hidden" name="errorCode" value="">
  <input type="hidden" name="userType" value="2">
  <input type="hidden" name="passwordHintFlag" value="">
  <input type="hidden" name="passwordSecurity" value="">
  <input type="hidden" name="provider" value="">
  <input type="hidden" name="googleProvider" value="1">
  <input type="hidden" name="azureProvider" value="1">
  </form>
```
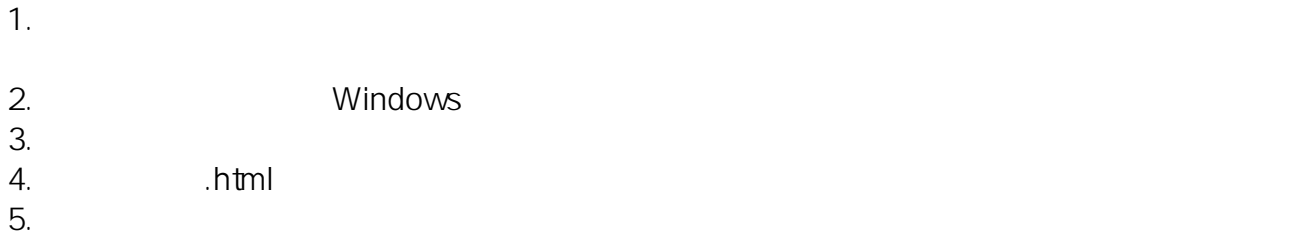

さんでは、「ペンパパのマックス」ということになっています。「いったは、「いったは」ということになっています。「いったはないます」ということになっています。「.txt」になっています。「.txt」になっています。「.txt

**ICT** 

 $HTML$ 

 $3/5$ **(c) 2024 IISYS <faq@ict.or.jp> | 2024-05-16 12:09** URL: https://faq.ict.or.jp/index.php?action=faq&cat=7&id=20&artlang=ja

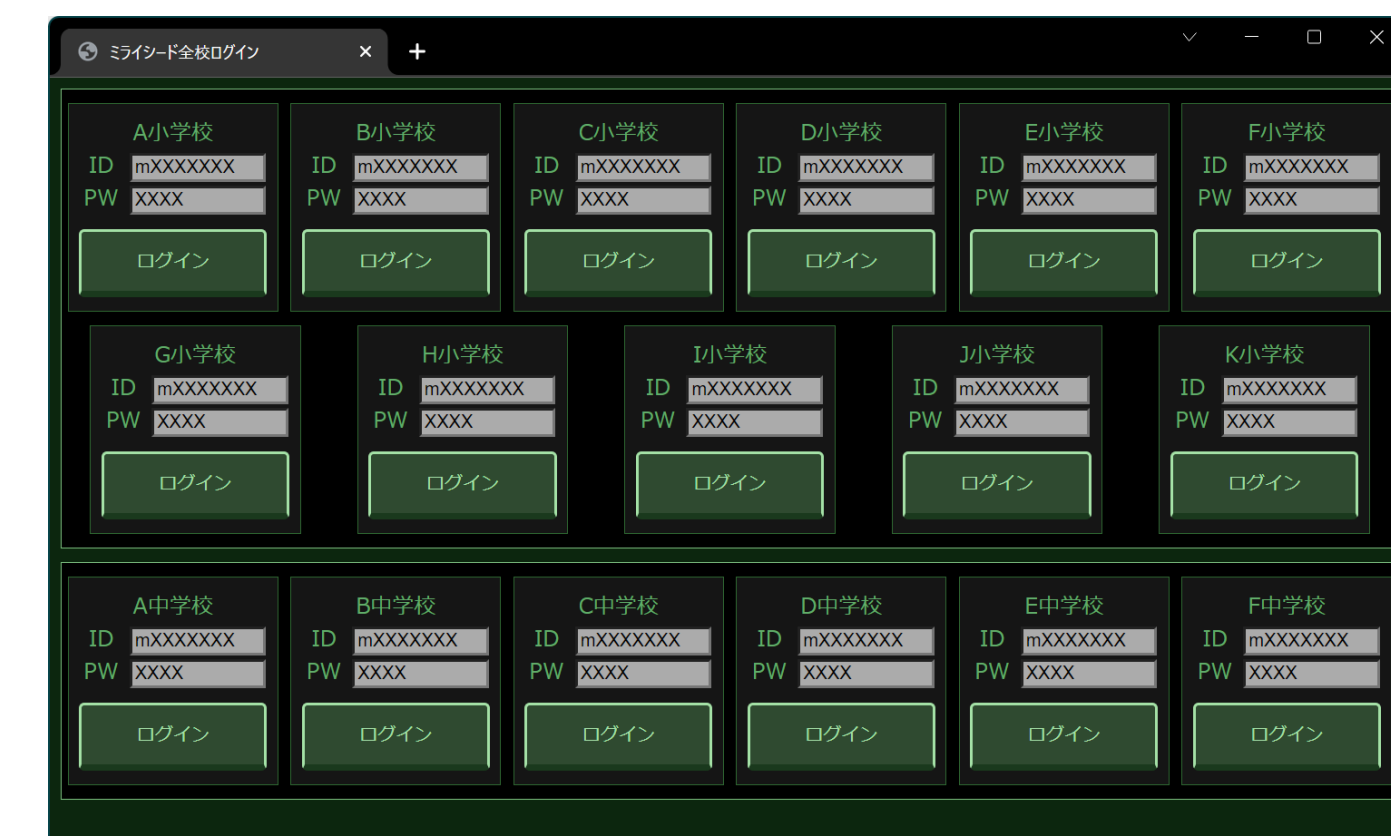

**ICT** 

 $\bullet$  $h \rightarrow$  ttps://miraiseed

にはhttp://miraiseed~と書き換えてください。(上記サンプルでは17箇所)  $\circ$ · ID value="mXXXXXXX"

value="XXXX"  $\circ$ 

ID: #1019

 $: GIGAS$ 

 $: 2023 - 03 - 1203 : 11$